## Exercices des chapitres 7 et 8

## **Sommaire**

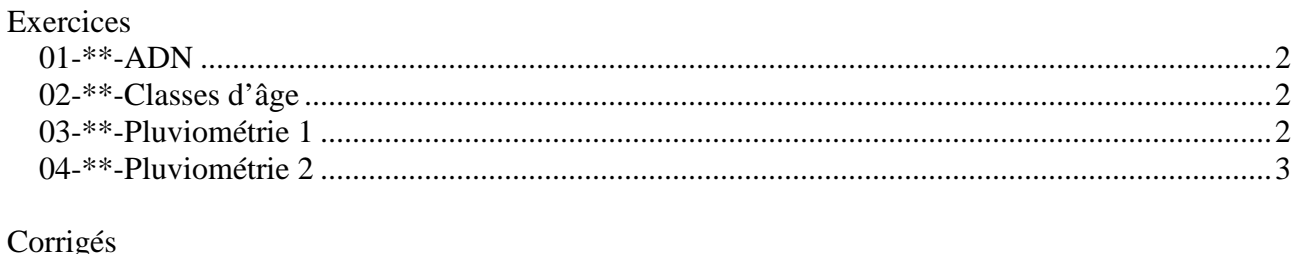

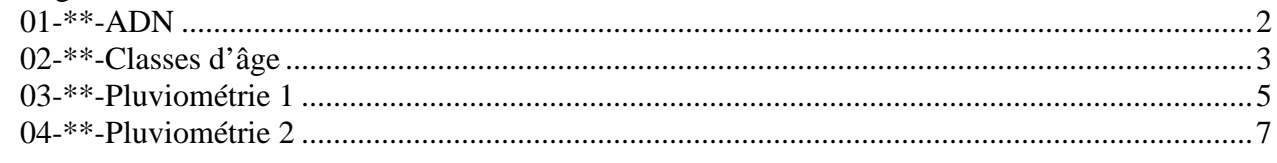

#### **01-\*\*-ADN**

Les bases d'un brin d'ADN sont codées par l'un des quatre caractères 'A', 'C', 'G', ou 'T'. On peut représenter un brin d'ADN par un tableau contenant une séquence de bases, apparaissant dans un ordre quelconque. On peut alors calculer le brin complémentaire sachant que, dans deux brins complémentaires, les bases 'A' et 'T' se correspondent ainsi que les bases 'C' et 'G'

Ecrire un algorithme qui value un tableau avec les bases d'un brin d'ADN données par l'utilisateur (saisies contrôlées), construit, puis affiche le tableau représentant le brin complémentaire. La fin de saisie sera marquée par l'entrée d'un caractère spécial, par exemple le caractère 'X'.

Exemple :

Brin initial :  $A | T | G | A | T | C | C$ 1 2 3 4 5 6 7 8 Brin complémentaire :  $T | A | C | T | A | G | G$ 

#### **02-\*\*-Classes d'âge**

On veut étudier la répartition d'un échantillon de population dans les neuf classes d'âge définies ci-dessous.

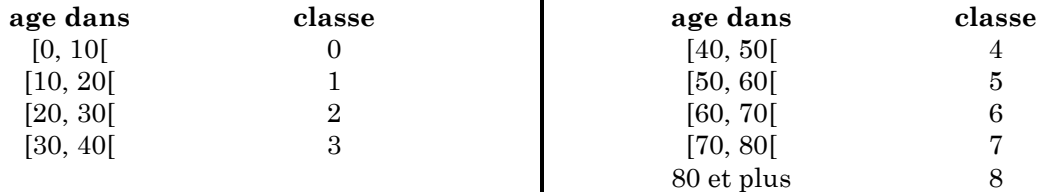

Ecrire un algorithme qui :

- saisit une liste d'entiers représentant les âges sans les mémoriser et construit, au fur et à mesure de la saisie, un tableau contenant l'effectif de chaque classe. Une valeur négative terminera la saisie.
- affiche une représentation de ce tableau en affichant une ligne par classe, et, sur chaque ligne un nombre d'étoiles égal à l'effectif de la classe.

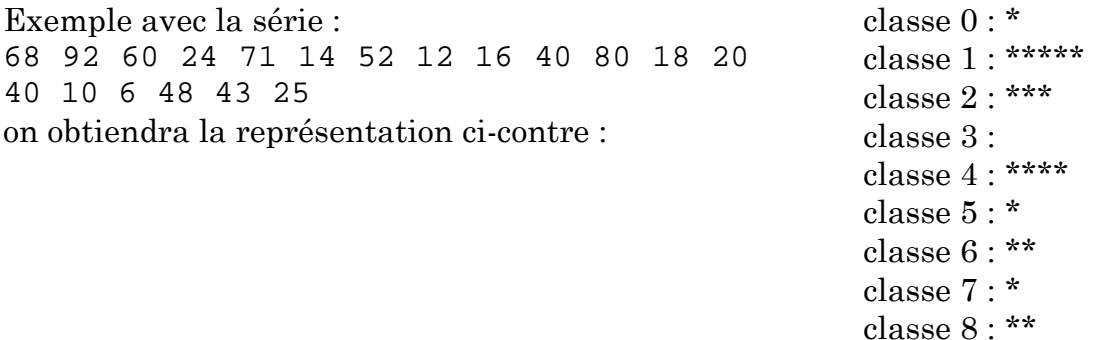

### **03-\*\*-Pluviométrie 1**

On dispose d'un ensemble de relevés pluviométriques réalisés sur un territoire donné.

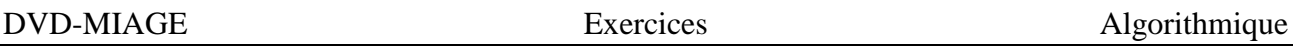

Les relevés ont lieu en différents points de ce territoire. Un relevé est constitué de 3 données inscrites sur une fiche :

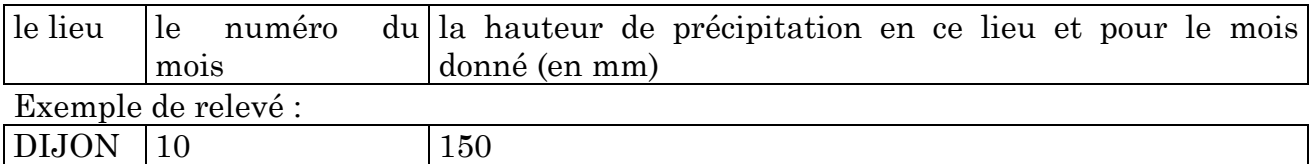

L'objectif de cet exercice est :

- de faire effectuer la saisie des relevés pour les stocker dans trois vecteurs nommés *Lieux*, *Mois*, *Hauteurs*. Cette saisie se fera par une procédure nommée *SaisirReleves* qui remplira les trois vecteurs et calculera le nombre de relevés *Nbsaisis*.
- d'exploiter ces données pour remplir un vecteur nommé *Somme* qui contiendra pour chaque mois la somme des hauteurs de précipitation enregistrées dans tous les lieux. Cette exploitation se fera à l'aide d'une procédure nommée *ExploiterReleves*.
- d'afficher le contenu du vecteur *Somme* avec une procédure *AfficherSomme*.

L'action *SaisirReleves* demande à l'utilisateur une suite de relevés (lieu, n° du mois, hauteur) et range ces relevés dans 3 vecteurs *Lieux*, *Mois*, *Hauteurs* de sorte que ∀i, *Lieux[i]*, *Mois[i]*, *Hauteurs[i]* relèvent de la même fiche.

Le nombre de relevés n'est pas connu a priori par l'utilisateur, celui-ci devra donc arrêter la saisie par une chaîne de caractères fictive, par exemple 'Z'. L'action devra aussi, en cours de saisie, compter le nombre de relevés pour valuer la variable *Nbsaisis.*.

De plus la saisie d'un numéro de mois d'une part et celle de la hauteur d'autre part devront faire l'objet d'une procédure de saisie avec contrôle de réponse (entre 10 et 1000 pour la hauteur).

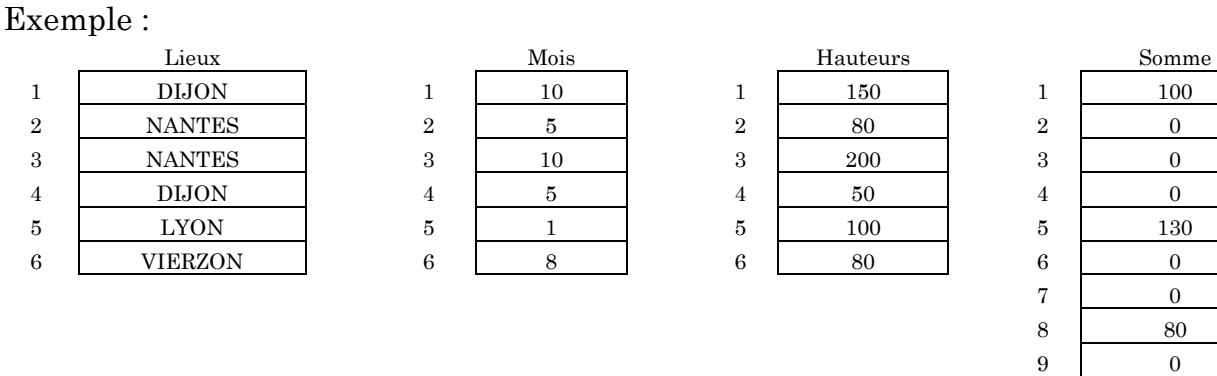

L'action *ExploiterReleves* prend les données nécessaires dans les vecteurs *Mois*, *Hauteurs* et dans la variable *Nbsaisis* et remplit le vecteur *Somme* comme indiqué cidessus.

 10 350 11 0  $12$  0

#### **04-\*\*-Pluviométrie 2**

Refaites l'exercice précédent (pluviométrie 1) en utilisant la notion de structure.

# **CORRIGES**

**01-\*\*-ADN** 

#### Algorithme ADN Constantes TAILLE\_MAX = 100 /\* taille maximale d'un brin d'ADN \*/ Types t\_ADN = tableau[1..TAILLE\_MAX] de caractere Variables brinInitial : t\_ADN /\* le brin initial d'ADN \*/ brinComplement : t\_ADN /\* le complémentaire du brin initial \*/ nbBases : entier /\* nombre de bases dans les brins \*/ Début remplir(brinInitial, nbBases) construire(brinInitial, nbBases, brinComplement) afficher(brinInitial, nbBases) afficher(brinComplement, nbBases) Fin /\* \* Value un brin d'ADN \*/ procédure remplir( sortie brin : t\_ADN, sortie nb : entier) Variables locales base : caractère Début  $nb \leftarrow 0$  obtenirBase(base) /\* on arrête avec 'X' \*/ tantque base != 'X' et nb < TAILLE\_MAX  $nb \leftarrow nb + 1$  brin[nb] ← base obtenirBase(base) fintantque Fin /\* \* Saisit un caractère et le redemande jusqu'à ce qu'il soit un 'X' \* ou corresponde à une base \*/ procédure obtenirBase (sortie base : caractère) Début écrire('Base ou X pour terminer : ') lire(base) tantque base != 'A' et base != 'T' et base != 'G' et base != 'C' et base != 'X' écrire ('erreur : répondre par A, T, G, C ou Z pour terminer') lire(base) fintantque Fin

```
DVD-MIAGE Corrigés Algorithmique 
/* NB : on aurait pu utiliser un tableau pour stocker les bases et 
le caractères d'arrêt X */ 
/* 
* Construit le brin complémentaire de brin qui possède nb bases 
*/ 
procédure construire ( entrée brin : t_ADN, 
                          entrée nb : entier, 
                         sortie compl : t ADN)
Variables locales 
   i : entier 
Début 
   pour i de 1 à nb 
     selon brin[i] dans 
      'A' : \text{compl}[i] \leftarrow 'T''T' : comp1[i] \leftarrow 'A''C' : compl[i] \leftarrow 'G''G' : compl[i] \leftarrow 'C' finselon 
   finpour 
Fin 
/* 
* Affiche un tableau de caractères = un brin d'ADN 
*/ 
procédure afficher ( entrée t : t_ADN, 
                        entrée nb : entier) 
Variables locales 
   i : entier 
Début 
   pour i de 1 à nb 
     écrire(t[i], " , ") 
   finpour 
   écrire(CRLF) /* passage à la ligne */ 
Fin 
02-**-Classes d'âge
```

```
/* 
* on suppose que les classes d'âge sont des intervalles qui vont 
* de 10 en 10. Il y a 9 classes d'âge 
*/ 
Algorithme ClassesDAge 
Constantes 
 NB CLASSES = 9
   TAILLE_CLASSES = 10 
Types 
   t_classes = tableau[1..NB_CLASSES] d'entier 
Variables 
   classes : t_classes 
Début 
   calculer(classes)
```

```
 afficher(classes) 
Fin 
/* 
* saisit un certain nombre d'âges entiers jusqu'à une saisie 
* négative et calcule les effectifs des classes d'âge au fur et à 
* mesure 
*/ 
procédure calculer(sortie t : t_classes) 
Variables locales 
   i : entier 
   age : entier 
Début 
   lire(age) 
   tantque age >= 0 
    \text{classes} \leftarrow \text{classes} t[classe] ← t[classe] + 1 
   fintantque 
Fin 
/* 
* retourne l'indice de la classe d'âge en fonction de l'âge passé 
* en paramètre 
*/ 
fonction classement(age : entier) : entier 
Variables locales 
   i : entier 
   clas : entier 
Début 
  clas \leftarrow age div 10
   si clas = 0 alors 
    \text{clas} \leftarrow 1 sinon 
     si clas > 9 alors 
      clas \leftarrow 9 finsi 
   finsi 
   retourner clas 
Fin 
/* 
* retourne une chaine composée de n étoiles 
*/ 
fonction etoiles(n : entier) : chaine 
Variables locales 
   ch : chaine 
   i : entier 
Début 
   pour i de 1 à n 
    ch \leftarrow ch + "*"
   finpour 
   retourner ch 
Fin
```

```
/* 
* affiche les classes d'âge 
*/ 
procédure afficher(entrée t : t_classes) 
Variables locales 
   i : entier 
Début 
   pour i de 1 à 9 
     écrire("classe ", i-1, " : ", etoiles(classes[i])) 
   finpour 
Fin
```
#### **03-\*\*-Pluviométrie 1**

```
Algorithme Pluviométrie1 
Constantes 
 TAILLE_MAX = 500 /* choix arbitraire */Types 
  t_tabLieu = tableau[1.. TAILLE_MAX] de chaînes de caractères 
   t_tabEntier = tableau[1.. TAILLE_MAX] d'entier 
  t tabMois = tableau[1..12] d'entier
Variables 
   lieux : t_tabLieu /* les lieux des relevés */ 
  mois : t_tabEntier /* les mois des relevés */ 
  hauteurs : t_tabEntier /* les hauteurs des relevés */ 
  nbSaisis : entier /* nombre de relevés */ 
  somme : t tabMois /* somme des hauteurs par mois */
Début 
   saisirReleves(lieux, mois, hauteurs, nbSaisis) 
  exploiterReleves(mois, hauteurs, nbSaisis, somme) 
  afficherSomme(somme) 
Fin 
/* 
* saisit une séquence de relevés et value les vecteurs. Le dernier 
* relevé saisi n'est pas mémorisé. La procédure obtenirEntre 
* saisit un nb compris entre deux bornes 
*/ 
procédure saisirReleves( sortie lieu : t_tabLieu, 
                           sortie mois : t_tabEntier, 
                           sortie hauteurs : t_tabEntier, 
                           sortie nbSaisis : entier) 
Variables locales 
   lieuSaisi : chaine 
Début 
  nbSaisis ← 0 
   lire(lieuSaisi) /* acquérir premier élément */ 
   tantque lieuSaisi != 'Z' et nbSaisis < TAILLE_MAX 
    nbSaisis ← nbSaisis + 1 \qquad /* traiter élément courant */
     lieu[nbSaisis] ← lieuSaisi 
     obtenirEntre(mois[nbSaisis], 1, 12)
```

```
DVD-MIAGE Corrigés Algorithmique 
     obtenirEntre(hauteur[nbSaisis], 10, 1000) 
     lire(lieuSaisi) /* acquérir élément suivant */ 
 fintantque
Fin 
/* 
* renvoie un entier obtenu par saisie, compris entre inf et sup 
*/ 
procédure obtenirEntre( sortie x : entier, 
                         entrée inf : entier, 
                          entrée sup : entier) 
Début 
  répéter 
     lire(x) 
  jusqu'à (x >= inf) et (x <= sup) 
Fin 
/* 
* parcourt les tableaux mois et hauteur et value le vecteur somme 
* en cumulant les hauteurs par mois 
*/ 
procédure exploiterReleves(entrée mois : t_tabEntier, 
                           entrée hauteurs : t_tabEntier, 
                            entrée nbSaisis : entier, 
                           sortie somme: t_tabMois)
Variables 
  i : entier 
Début 
   /* initialisation du vecteur somme */ 
  pour i de 1 à 12 
    somme[i] \leftarrow 0 finpour 
   /* parcours de tous les relevés */ 
  pour i de 1 à nbSaisis 
    somme[mois[i]] \leftarrow somme[mois[i]] + hauteur[i]
  finpour 
Fin 
/* 
* affiche le contenu du vecteur somme 
*/ 
procédure afficherSomme(entrée somme : t_tabMois) 
Variables 
  i : entier 
Début 
  pour i de 1 à 12 
    écrire("mois n° ", i, somme[i]) 
   finpour 
Fin
```
#### **04-\*\*-Pluviométrie 2**

```
Algorithme Pluviométrie2 
Constantes 
  TAILLE_MAX = 500 /* choix arbitraire */Types 
 t releve = enrg /* un relevé */
     lieu : chaine 
     mois : entier 
    hauteur : entier 
  finenrg 
  t_tabReleves = tableau[1.. TAILLE_MAX] de t_releve 
   t_tabMois = tableau[1..12] d'entier 
Variables 
releves : t_ tabReleves/* les relevés */ 
nbSaisis : entier /* nombre de relevés */ 
somme : t_tabMois /* somme des hauteurs par mois */
Début 
   saisirReleves(releves, nbSaisis) 
   exploiterReleves(releves, nbSaisis, somme) 
  afficherSomme(somme) 
Fin 
/* 
* saisit une séquence de relevés. 
*/ 
procédure saisirReleves( sortie releves : t_tabReleves, 
                           sortie nbSaisis : entier) 
Variables locales 
   lieuSaisi : chaine 
Début 
  nbSaisis ← 0 
   lire(lieuSaisi) /* acquérir premier élément */ 
   tantque lieuSaisi != 'Z' et nbSaisis < TAILLE_MAX 
    nbSaisis \leftarrow nbSaisis + 1 /* traiter élément courant */
     releves[nbSaisis].lieu ← lieuSaisi 
     obtenirEntre(releves[nbSaisis].mois, 1, 12) 
     obtenirEntre(releves[nbSaisis].hauteur, 10, 1000)
     lire(lieuSaisi) /* acquérir élément suivant */ 
  fintantque 
Fin 
/* 
* renvoie un entier obtenu par saisie, compris entre inf et sup 
*/ 
procédure obtenirEntre( sortie x : entier, 
                         entrée inf : entier, 
                         entrée sup : entier) 
Début 
  répéter 
     lire(x) 
   jusqu'à (x >= inf) et (x <= sup)
```
Fin

```
/* 
* parcourt les tableaux mois et hauteur et value le vecteur somme 
* en cumulant les hauteurs par mois 
*/ 
procédure exploiterReleves(entrée releves : t_tabReleves, 
                             entrée nbSaisis : entier, 
                            sortie somme : t_tabMois)
Variables locales 
   i : entier 
Début 
   /* initialisation du vecteur somme */ 
   pour i de 1 à 12 
    some[i] \leftarrow 0 finpour 
   /* parcours de tous les relevés */ 
   pour i de 1 à nbSaisis 
     somme[releves[i].mois] ← somme[releves[i].mois] + 
         releves[i].hauteur 
   finpour 
Fin 
/* 
* affiche le contenu du vecteur somme 
*/ 
procédure afficherSomme(entrée somme : t_tabMois) 
Variables locales 
   i : entier 
Début 
   pour i de 1 à 12 
     écrire("mois n° ", i, somme[i]) 
   finpour 
Fin
```